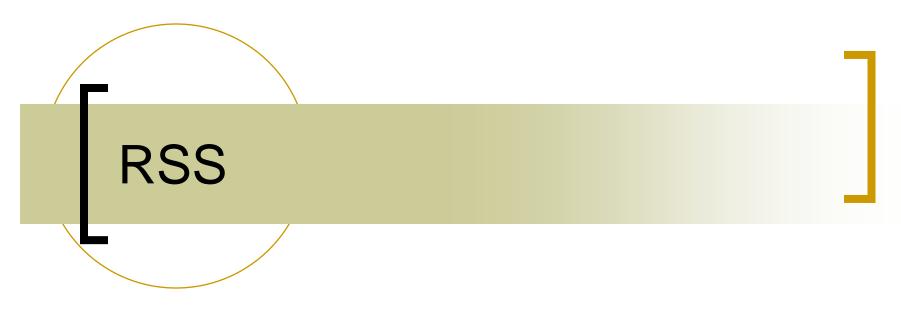

Really Simple Syndication

### What is RSS?

- Really Simple Syndication
- RDF Site Summary
- Rich Site Summary
- Real-time Simple Syndication
- Ron's Super Summation... probably won't catch on...

#### What is RSS?

- Concept in '97
- First version in '99
- January 2004: 307,000 feeds
- August 2005: over 13 million feeds
  - BusinessWeek Online
- Today... we stopped counting, now individual websites offer as many as 13 million RSS feeds

### What is RSS?

- XML Based
  - Follows a set of well-formedness constraints
- Usually includes:
  - Title
  - Brief description
  - Link to the story
  - More options are available

#### **RSS Aggregators**

- Active instead of (the norm) passive
- Subscribe to feeds

- Mozilla Firefox
- IE 7.0
- Many, many others

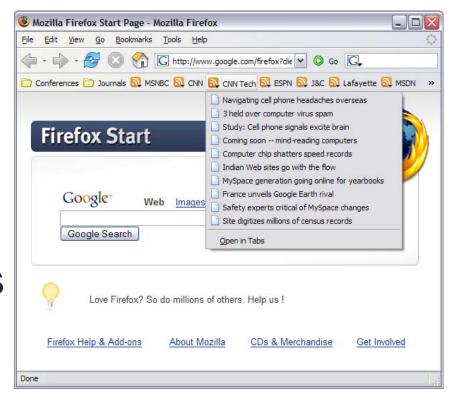

### Classroom Need

- Passive Restrictions Go get it
  - How many were actually receiving and/or reading course announcements?
- We decided We'll bring it to you
  - Every time you launch your browser, our course announcements will be there.
  - Positive comments from students

#### RSS Announcement System

- CourseAnnouncements
  - Appear as regular bulleted items on the main page
  - Are read from the XML file to be displayed here

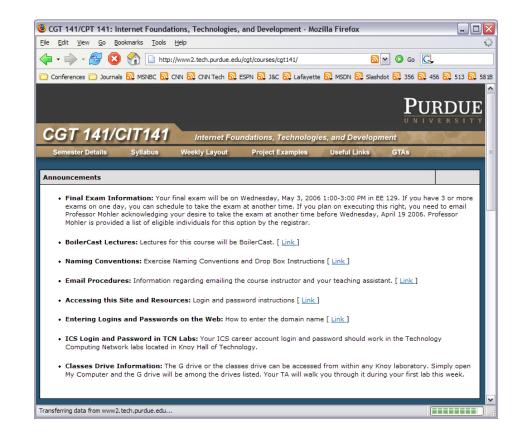

## What does RSS look like?

```
<rss version="2.0">
     <channel>
            <title>CGT 356</title>
           k>http://www2.tech.purdue.edu/cgt/courses/cgt356/356 RSS.xml</link>
            <description>Announcements for CGT 356</description>
           <language>en-us</language>
           <copyright>Copyright 2006 Purdue University</copyright>
           <docs>http://www2.tech.purdue.edu/cgt/courses/cgt356/</docs>
           <lastBuildDate>Wed, 15 Nov 2006 9:44:38 AM EST</lastBuildDate>
           <image>
                        <title>CGT 356 Announcements</title>
                        <url>http://www2.tech.purdue.edu/cgt/courses/cgt356/images/xml rss.gif</url>
                        <description>RSS Image</description>
                        <link>http://www2.tech.purdue.edu/cqt/courses/cqt356/</link>
           </image>
            <item>
                        <title>Purdue Schedule Tabloid</title>
                        <description>Dates, Holidays, Information, etc.</description>
                        <link>http://www.smas.purdue.edu/SchedTab_fall.html</link>
                        <quid isPermaLink="false">12</quid>
                        <author>Ronald J. Glotzbach</author>
                        </item>
     </channel>
</rss>
```

# Examples

- CNN (http://www.cnn.com/services/rss/)
- MSNBC (http://www.msnbc.msn.com/ Scroll down)
- Lafayette Journal & Courier

( http://www.jconline.com/apps/pbcs.dll/section?category=SERVICES06 )

Microsoft Developers Network (MSDN)

( http://msdn2.microsoft.com/en-us/default.aspx )

#### Resources

- What is RSS
  - http://www.xml.com/lpt/a/1080
- RSS Versions
  - http://www.rssfeeds.com/versions.php
- RSS (file format)
  - http://en.wikipedia.org/wiki/RSS\_(file\_format)
- RSS 2.0 Specification
  - http://blogs.law.harvard.edu/tech/rss
- Atom compared to RSS
  - http://en.wikipedia.org/wiki/Atom\_(standard)#Atom\_Compared\_to\_RSS\_2.0